# **МАРІУПОЛЬСЬКИЙ ДЕРЖАВНИЙ УНІВЕРСИТЕТ**

Кафедра математичних методів та системного аналізу

андувач кафедри ММСА Ŧ Т.В. Шабельник DiDp.  $(0a)$ 

# **РОБОЧА ПРОГРАМА НАВЧАЛЬНОЇ ДИСЦИПЛІНИ**

Сучасні інформаційно-комунікаційні технології в освіті та науці

(шифр і назва навчальної дисципліни)

напрям підготовки

(шифр і назва напряму підготовки)

спеціальність 124 Системний аналіз, 125 Кібербезпека та для інших спеціальностей (шифр і назва спеціальності)

спеціалізація\_\_\_\_\_\_\_\_\_\_\_\_\_\_\_\_\_\_\_\_\_\_\_\_\_\_\_\_\_\_\_\_\_\_\_\_

(назва спеціалізації)

факультет економіко-правовий

(назва факультету)

2020-2021 рік

Робоча програма Сучасні інформаційно комунікаційні технології в освіті та науці

для студентів (назва навчальної дисципліни)

ОП 124 Системний аналіз, 125 Кібербезпека та для інших спеціальностей

«27» серпня 2020 року

Розробники: Тимофєєва Ірина Борисівна, доцент кафедри математичних методів та системного аналізу,

(вказати авторів, їхні посади, наукові ступені та вчені звання)

**Робоча програма** затверджена на засіданні кафедри математичних методів та системного аналізу

Протокол №1 від «27» серпня 2020 року

Завідувач кафедри математичних методів та системного аналізу

 ( Шабельник Т.В. ) (підпис) (прізвище та ініціали)

«27»серпня 2020 року

Тимофєєва І.Б, 2020 рік © МДУ , 2020 рік

# **1. Опис навчальної дисципліни**

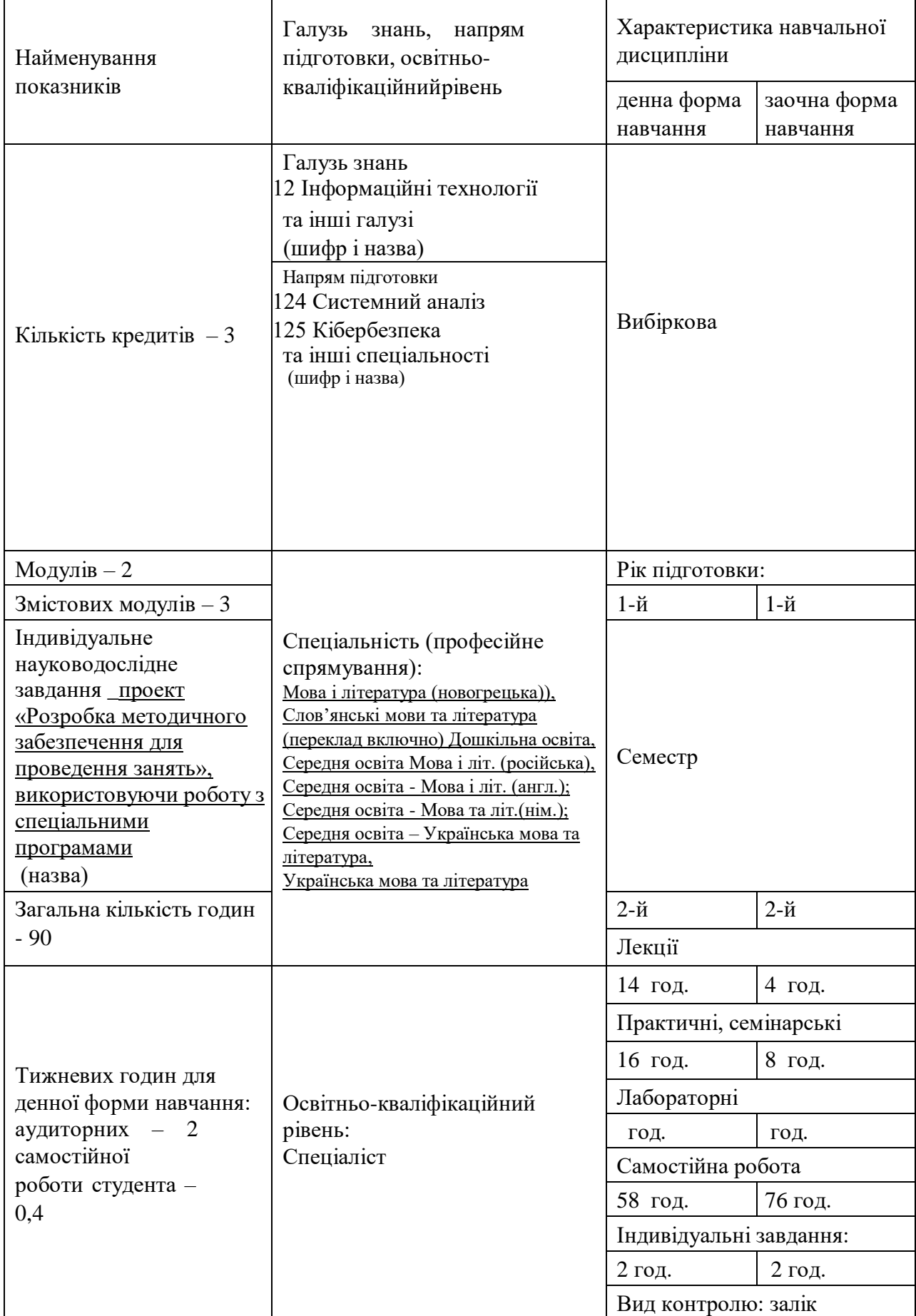

### Примітка:

Співвідношення кількості годин аудиторних занять до самостійної і індивідуальної роботи становить:

для денної форми навчання – 35,5% : 64,5% для заочної форми навчання – 15,5% : 85,5%

#### **2. Мета та завдання навчальної дисципліни**

**Мета***:* ознайомлення студентів з теоретичною базою знань у сфері сучасних інформаційних технологій, підготувати до практичного застосування сучасних інформаційно-комунікаційних технологій (СІКТ) в освіті та науці при розв'язання практичних задач у навчанні, майбутній професійній діяльності, розвиток мотивації студентів до професійного самовдосконалення в аспекті основних завдань курсу.

**Завдання:** 1) підготувати до вирішення питань науково-дослідного характеру до застосування СІКТ;

> 2) поглиблення загальнотеоретичних і методичних знань з використання СІКТ на предметах освітньої галузі "Педагогічна освіта";

- 3) для виконання управлінських і педагогічних функцій спеціалістів за допомогою інформаційних технологій, розвивати, та формувати навички практичного застосування мультимедійних навчальних засобів, користування комп'ютерною технікою та мультимедійними освітніми ресурсами, раціонального їх застосування в майбутній професійній діяльності;
- 4) удосконалювати вміння активно працювати в інформаційнокомунікаційному педагогічному середовищі.

У результаті вивчення навчальної дисципліни студент повинен **знати:**

- поняття інформатизації суспільства та інформаційних технологій (ІТ).
- структуру та класифікацію сучасних інформаційно-комунікаційних технологій та їх роль в освітньому процесі;
- види та можливості прикладних інформаційних технологій в дошкільній освіті; принципи функціонування та нові можливості застосування текстових редакторів; призначення та класифікація комп'ютерних мереж.
- глобальну мережу Internet.
- основні принципи побудови та функціонування WWW, протоколи TSP/IP.
- основи веб програмування для використання в педагогічній практиці.

#### **вміти:**

- використовувати ПЕОМ в розв'язанні задач, пов'язаних з підготовки, пошуку, систематизації, обробки, використання, захисту та розповсюдження інформації.
- працювати з інформаційними системами (Пакет MS Office: текстовим редактором Microsoft Word, табличним процесором МS Excel, програмою створення презентацій MS PowerPoint, видавничою системою MS Publisher).
- використовувати різні прийоми для створення електронної презентації; оформлювати слайди, з метою посилення візуального ефекту презентації, використовувати анімацію, авто фігури, звук та відео фрагменти.
- роботи у глобальній мережі Інтернет (браузер Internet Explorer, пошукові сервери, послуги Internet (електрона пошта, WWW, Usenet), можливості мережі в пошуку,

передачі і обміні інформацією, логіка та стратегія пошуку, алгоритм інформаційного пошуку.

- основні принципи побудови та функціонування WWW, протоколи TSP/IP.
- використовувати основні конструкції мови HTML (введення та форматування тексту, використання графіки, списків, таблиць).
- за допомогою візуального веб конструктора моделювати різни види електронних посібників для дошкільнят, оформлюючи їх інтерактивними компонентами.

#### **3. Програма навчальної дисципліни**

**Змістовий модуль І Сучасні інформаційно-комунікаційні технології (СІКТ) в освіті та інформаційні можливості Microsoft Office System Тема №1. Поняття сучасних інформаційних технологій**

*Поняття про інформаційні технології.* Еволюція інформаційних технологій. Етапи розвитку інформаційних технологій. Архітектура сучасного ПК.

*Інформаційні технології в розвитку навчання:* сутність та особливості впровадження. Національна доктрина розвитку освіти та інформаційних технологій. Інформатизація суспільства.

*Дидактичні принципи в умовах традиційного і комп'ютерного навчання.* Навчальний потік інформації. Урахування індивідуальних та вікових особливостей дітей дошкільного віку навчання для комп'ютерного навчання.

*Принципи побудови та експлуатації електронних підручників.* Поняття про електроні підручники. Організація діалогу людина-комп'ютер. Перспективи розвитку інформаційних технологій в освіті та науці.

*Виникнення та етапи становлення інформаційних технологій.* Суспільство та інформація. Сутність створення інформаційного суспільства. Поняття інформації, її види. Кількісні та якісні характеристики інформації. Точки зору на поняття інформації. Види ієрархії інформації.

*Інформаційні процеси та системи.* Поняття про інформаційні процеси та системи. Одержання та зберігання (накопичення) інформації. Форми та засоби передавання інформації. Побудова систем з використанням інформаційних технологій.

*Методологія використання інформаційної технології.* Централізована обробка інформації.

*Комп'ютерні технології навчання:* сутність та особливості впровадження. Національна доктрина розвитку освіти та інформаційні технології.

*Базові інформаційні технології.* Мультимедіа технології. Основні характерні особливості. Багатокомпонентне мультимедіа-середовище. Геоінформаційні технології. Призначення цих технологій. Характеристика сучасних вітчизняних та закордонних ГІС. Технологія захисту інформації. Види інформаційних погроз. Спеціальні засоби захисту інформації. Три рівня захисту від комп'ютерних вірусів.

*Телекомунікаційні технології.* Різновиди архітектури комп'ютерних мереж. Моделі архітектури «клієнт - сервер». Особливості даної моделі. Архітектура «клієнт сервер», яка основана на Web-технології. Основні компоненти Інтернету.

*Інструментальна база інформаційних технологій.* Програмні засоби інформаційних технологій. Технічні засоби інформаційних технологій. Методичні засоби інформаційних технологій. Базові програмні засоби. Напрямки розвитку операційних систем. Розповсюджені апаратні засоби інформаційних технологій.

#### **Тема №2. Інформаційні можливості текстового редактора Microsoft Word**

*Створення, збереження та редагування документів.* Створення нового документу (пустого і за допомогою майстру). Відкриття існуючого документу (нещодавно використаного файлу, файлів інших форматів). Збереження документу. Засоби для перегляду документу на екрані. Основні засоби редагування (виділення тексту: пересунення і Копіювання фрагменту документу, відміна результатів редагування). Вставка об'єктів за допомогою *Автотексту*.

*Спеціальні засоби редагування*. Використання пошуку і заміщення (пошук тексту, напрямок пошуку, формат). Робота з інструментом пошуку і заміщення. Перевірка орфографії (автоматична перевірка, Перевірка введеного тексту). Використання автозаміщення. Перевірка граматики. Перенесення слів (автоматичне перенесення слів, обов'язкове перенесення слів, вставка нерозривного дефісу, вставка символу м'якого перенесення і його відображення).

*Форматування абзаців*. Символ абзацу. Засоби форматування абзацу (команда *Абзац* з меню *Формат* чи контекстного меню, засоби панелі інструментів *Форматирование*). Вирівняння абзаців. Табуляція. Встановлення відступу (використання вікна діалогу *Абзац*, використання горизонтальної лінійки). Інтервали (встановлення відстані між абзацом і після нього, встановлення міжрядкового інтервалу). Повторення і Копіювання формату. Забарвлення і оформлення (засобами вікна діалогу, панелі інструментів, кнопки *Заливка*).

*Використання стилів для форматування документів*. Встановлення стилю. Створення стилю. Перевизначення стилю. Видалення стилю. Автоформатування.

*Форматування сторінок*. Розподіл документу на розділи. Визначення розміру і орієнтації листа. Встановлення розмірів поля. Колонтитули (форматування і розміщення, видалення). Нумерація сторінок (вставка, виділення, форматування сторінок).

*Створення структури документу*. Створення маркованих списків. Підвищення і зниження рівня заголовка. Пересунення окремих фрагментів. Шаблони (створення, зміна і використання).

#### **Тема № 3. Інформаційні можливості табличного процесора Microsoft Excel**

*Основні поняття електронних таблиць* (робоча книга, лист, осередок, блок осередків; робоча область, друкарська сторінка; формати листа і осередків). Шаблони і стилі документів. Призначений для користувача інтерфейс електронних таблиць *MS Excel*.

*Введення і редагування даних*. Режим введення (формат подання, символи форматних кодів). Введення чисел і тексту. Введення дати і часу. Введення послідовностей даних. Форматування заголовків таблиць (введення тексту заголовку,

форматування тексту, вибір рамок).

*Робота з функціями і формулами*. Поняття формули і функції. Правила синтаксису під час запису функції. Майстер функцій. Введення і редагування формул (вставка функції у формулу, внесення змін, значення помилок у формулах). Пересунення, копіювання і розповсюдження формул. Формули перетворення тексту. Функції дати і часу, Логічні функції. Статистичний аналіз даних.

*Діаграми і графіки*. Побудування і редагування діаграм і графіків. Вбудовані формати діаграм (лінійчаті, з областями, типів круг і коло). Комбіновані типи діаграм. Користувацькі формати діаграм.

**Тема № 4. Інформаційні можливості програми для створення презентації Microsoft PowerPoint**

*Презентації як засіб представлення ідей.* Призначення програми MS PowerPoint. Основні елементи інтерфейсу.

*Етапи розробки презентації:* планування, підготовка структури, робота з майстром автозмісту, визначення вигляду і стилю презентації.

*Вставка об'єктів* (текст, таблиці, діаграми, ілюстрації, анімації, звуків, відео). Спільна робота над документом. Можливості управління відображення презентації. Презентація на екрані та в Інтернеті. Робота с тригером.

*Особливості друку.* Друкування сторінок та матеріалів до видачі.

## **Змістовий модуль ІІ Мережеві технології другого покоління в професійній діяльності майбутнього педагога Тема № 1. Інформаційні можливості всесвітньої комп'ютерної мережі Internet**

*Локальні і глобальні мережі:* протоколи, TCP/IP, клієнти і сервери, структура заголовка пакету, маршрутизація.

*Основи сервісу Internet.* Всесвітня павутина [WWW.](http://www/) Поняття Word Wide Web, сервери, провайдери, URL-адреси, пошукові системи. Гіпертекст та гіперпосилання.

*Розгляд URL* як стандарту, прийнятого в Internet для визначення місцезнаходження будь-якого ресурсу, будь то документ або служба. Поняття схеми, хосту, шляху.

*Браузер Microsoft Internet Explorer*: основи інтерфейсу, панель інструментів, робота з головним меню, активний стіл, робота з каналами; електронна пошта і новини, мультимедіа в Internet.

*Програми пошуку і доступу до інформаційних ресурсів* (браузери, інформаційнопошукові системи).

#### **Тема № 2. Соціальні мережі, сервіси, вебінари в навчальному процесі**

*Використання блогів в навчальному процесі*. Різновиди блогів. Особливості використання сервісу Twitter Реєстрація та початок роботи в Twitter Деякі клієнти та сервіси для роботи з Twitter та їх використання в навчальному процесі

*Вебінари в навчальному процесі.* Визначення вебінару Мережева платформа WizIQ Принципи роботи в WizIQ Wiki. **.** Udutu – сервіс для розробки електронних курсів Навчальні сервіси Збереження посилань на інформаційні джерела. Закладки. Карти знань (інтелект-карти)

*Графічні Web-інструменти***.** Diagram.ly Pixlr Popplet.com

**Змістовий модуль ІІI Розвиток дистанційної освіти. Основи веб – програмування Тема №1. Програма Microsoft FrontPage та навчальні платформи Moodle, OLAT, ATutor та Ilias**

*Створення і збереження веб-узла.* Створення нового веб-сайту (пустого і за допомогою майстру). Відкриття існуючого веб-сайту (нещодавно використаного файлу). Збереження документу (збереження без перейменування, збереження декількох документів, автоматичне збереження, створення резервної копії, швидке збереження).

*Редагування веб-узла*. Засоби для показу документу на екрані. Засоби для створення web-узла. Основні засоби редагування (виділення тексту: Пересунення і Копіювання фрагменту документу, відміна результатів редагування).

*Форматування тексту*. *Діалогові вікна Шрифт и Абзац.* Шрифти. Відображення і друк шрифтів. Встановлення основних параметрів шрифтів. Підкреслення тексту. Змінення кольору тексту і фону. Встановлення інтервалу і зміщення тексту. Відміна форматування.

*Створення структури документу за допомогою Навігатора*. Перетворення даного тексту в список, обов'язково включення теми. "Клавіші форматування" Створення маркованих списків. Підвищення і зниження рівня заголовка. Пересунення окремих фрагментів. Готові шаблони нумерації для нумерованого списку.

*Вставка малюнків у веб-узел*. Використання графічних об'єктів у веб-сайті. Вставка графічних зображень двох форматів – GIF и JPEG. Вставка малюнків різними способами: *Вставка/Малюнок/ колекція Microsoft Office Вставка/Малюнок/З файлу* та *графічним редактором ACDSee*. Робота з малюнком (виділення, зміна розміру, корегування).

*Вставка компоненту Web-вузла в документ*. Елемент Диспетчер об'яв. Створення і редагування таблиць. Відображення і маскування ліній мережі. Редагування мережі. Створення, налагодження таблиць, зміна властивостей таблиці. Форматування таблиць.

#### **Тема № 2. Базові елементи мови HTML та електронні навчальні видання**

*Електронні навчальні видання.* Класифікація електронних видань в Україні. Класифікація електронних видань. Загальні рекомендації до створення електронних навчальних видань. Формати навчальних електронних видань.

*Властивості мови HTML.* Протокол передавання даних HTTP. Поняття контейнер. Дескриптори <TAG></TAG>, <B></B>, <HR>, <BODY></BODY>, <BASE>, <META> та ін. Атрибути дескрипторів. Однакова загальна структура HTML документів.

*Форматування тексту мовою HTML.* Створення заголовків, абзаців, вирівнювання тексту, вибір стилів шрифту, зміна розміру шрифту. Дескриптори стилю. Використання гіперпосилання. Основні типи та їх синтаксис. Створення набору гіпертекстових сторінок.

*Web-графіка.* Різні способи розміщення графіки. Вбудовані зображення. Дескриптор <IMG>, атрибут SRC, ALIGN, HEIGHT, WIDTN. Плаваючі зображення. Зміна коліра фону сторінки. Атрибут BGCOLOR. Задання основних кольорів. Створення графічного фону. Зображення – гіперпосилання.

*Використання фреймів.* Задання фреймової структури. Дескриптор <FRAMESET> з двома головними атрибутами: ROWS, COLS. Присвоєння пропорційних значень. Атрибути дескриптора <FRAME>. Дозволені імена фреймів.

*Введення даних за допомогою форм.* Три типа дескрипторів для створення форм: <TEXTAREA>, <SELECT>, <INPUT> та їх атрибути.

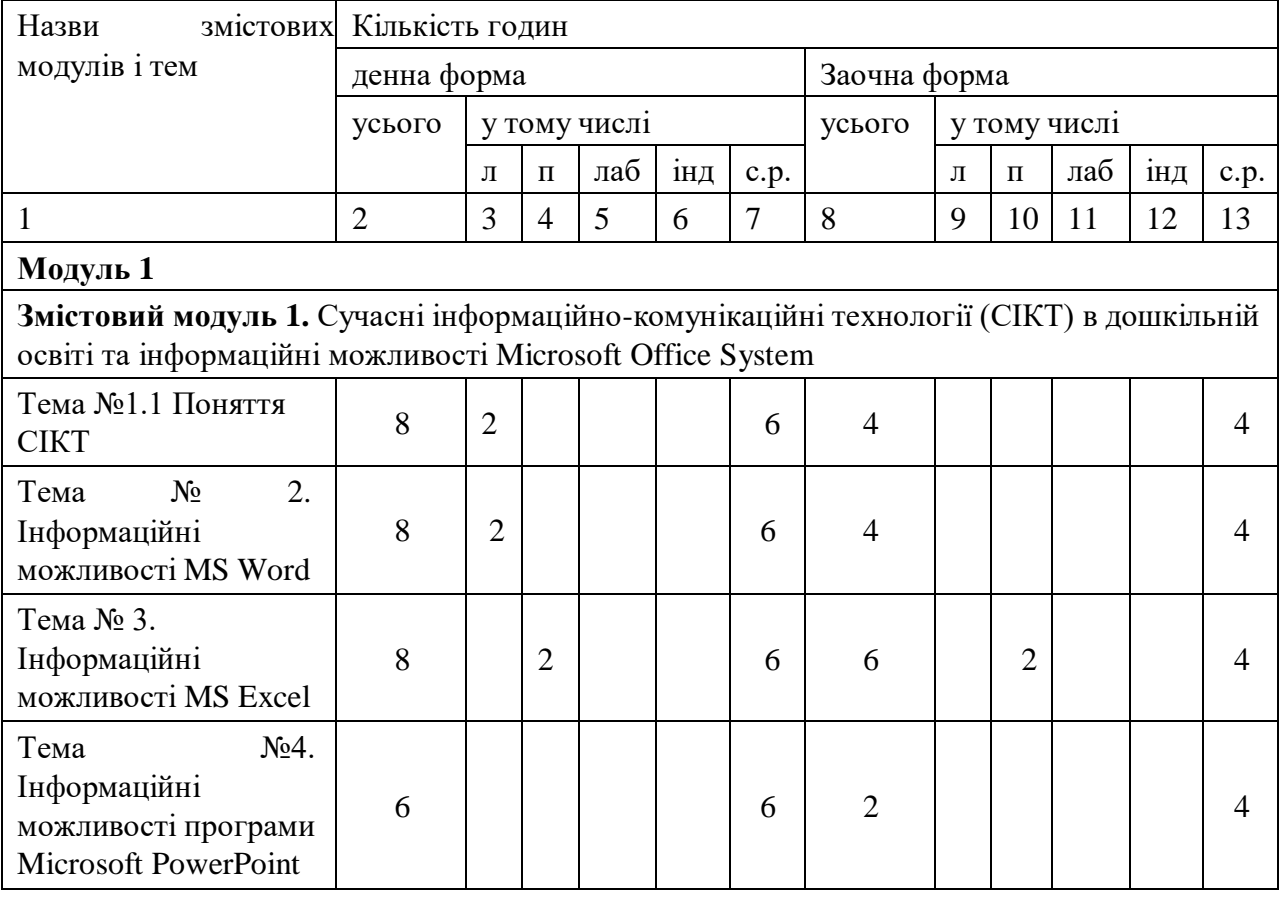

## **4. Структура навчальної дисципліни**

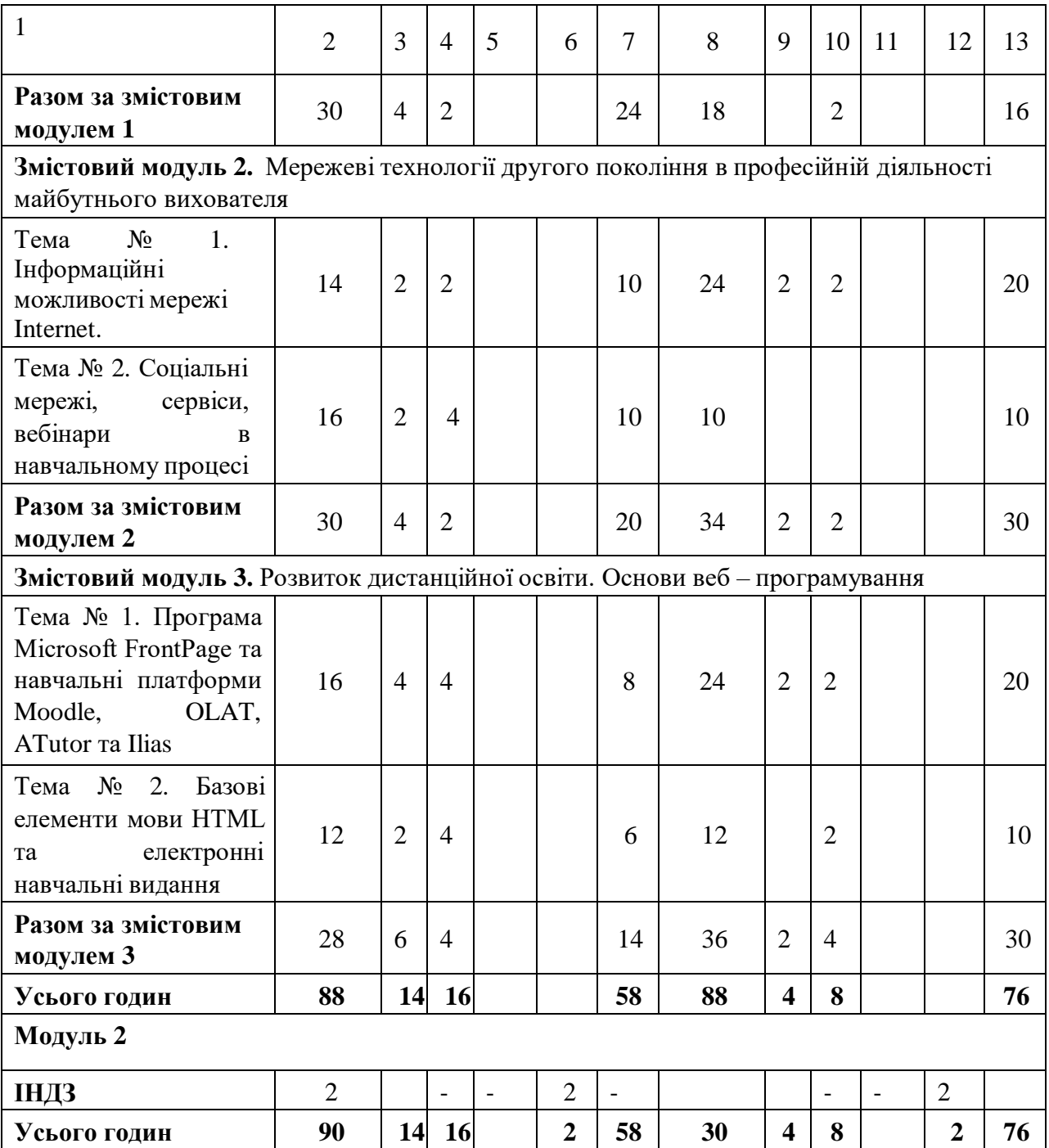

## **5. Теми семінарських занять**

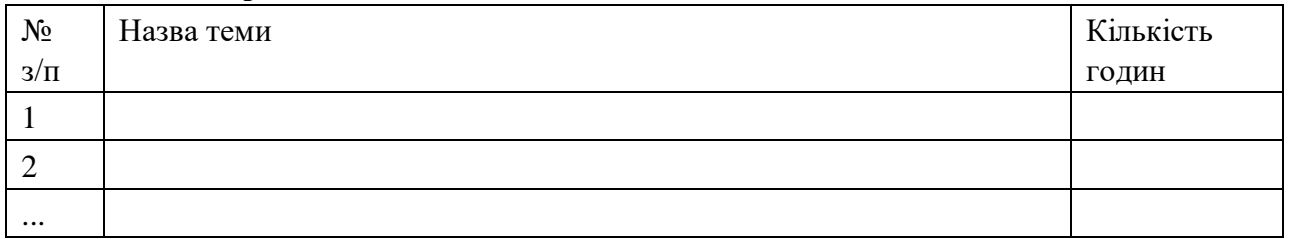

# **6. Теми практичних занять**

## **Денна форма**

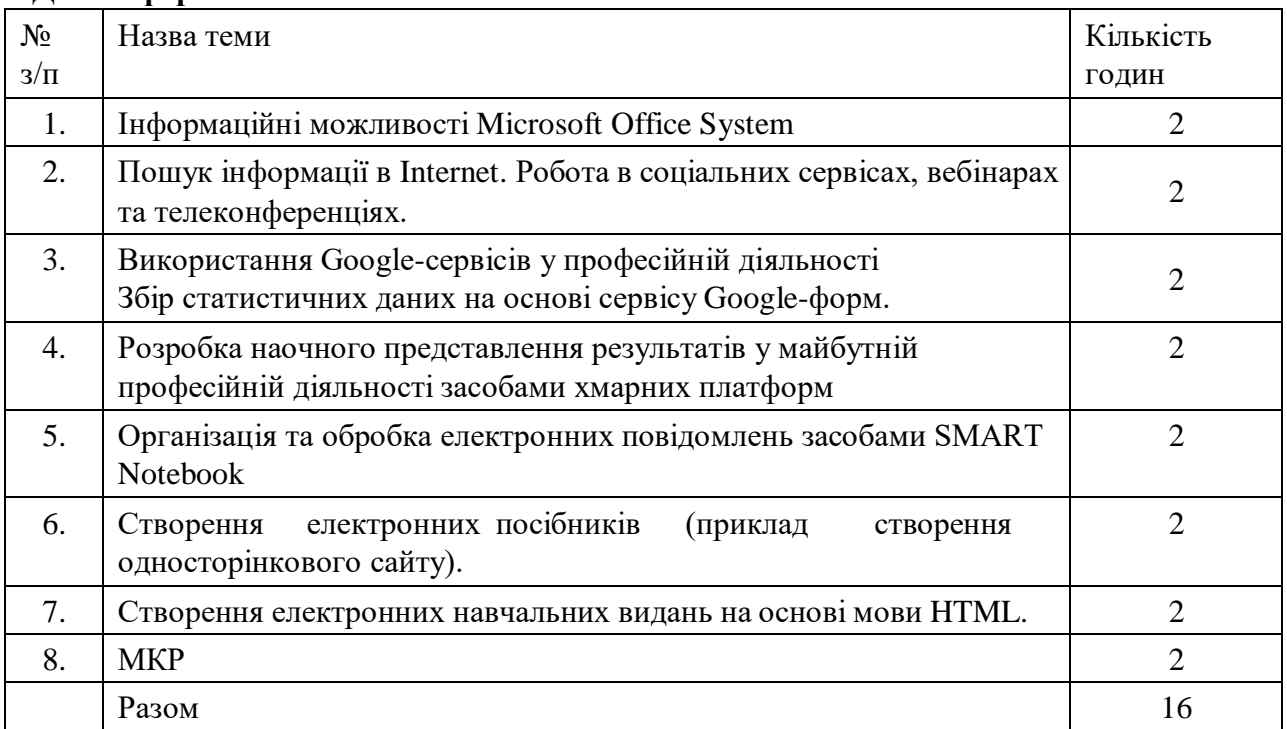

### **Заочна форма**

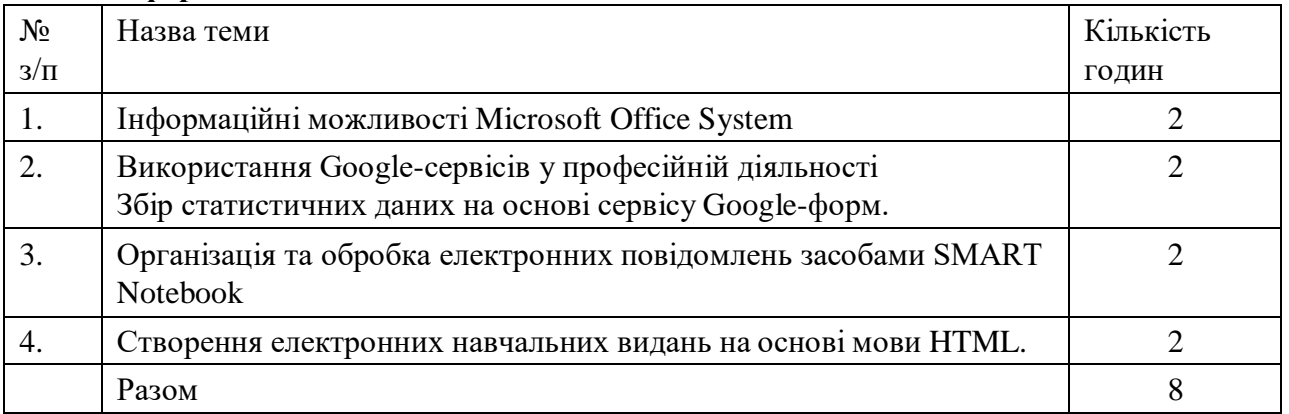

# **7. Теми лабораторних занять**

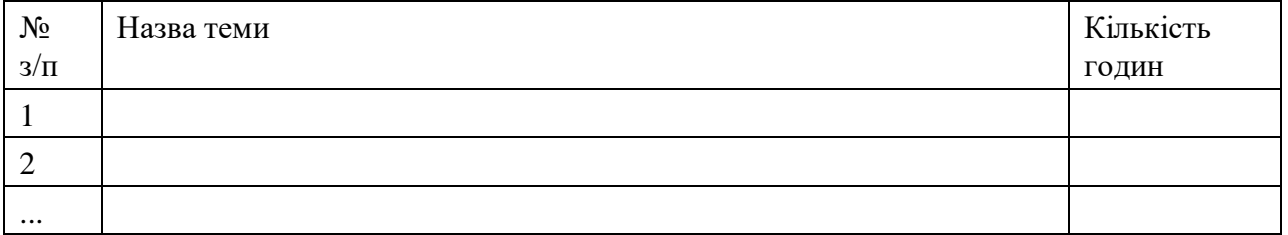

# **8. Самостійна робота**

## **Денна форма**

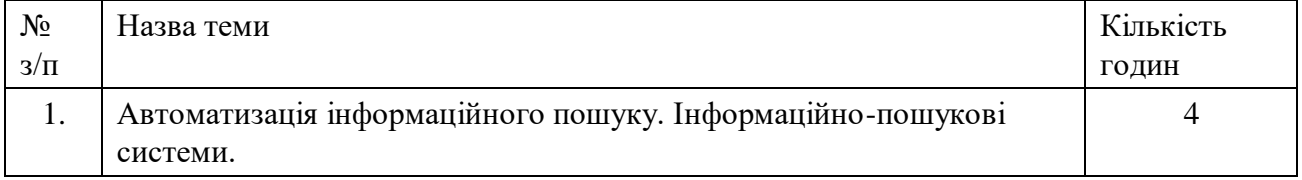

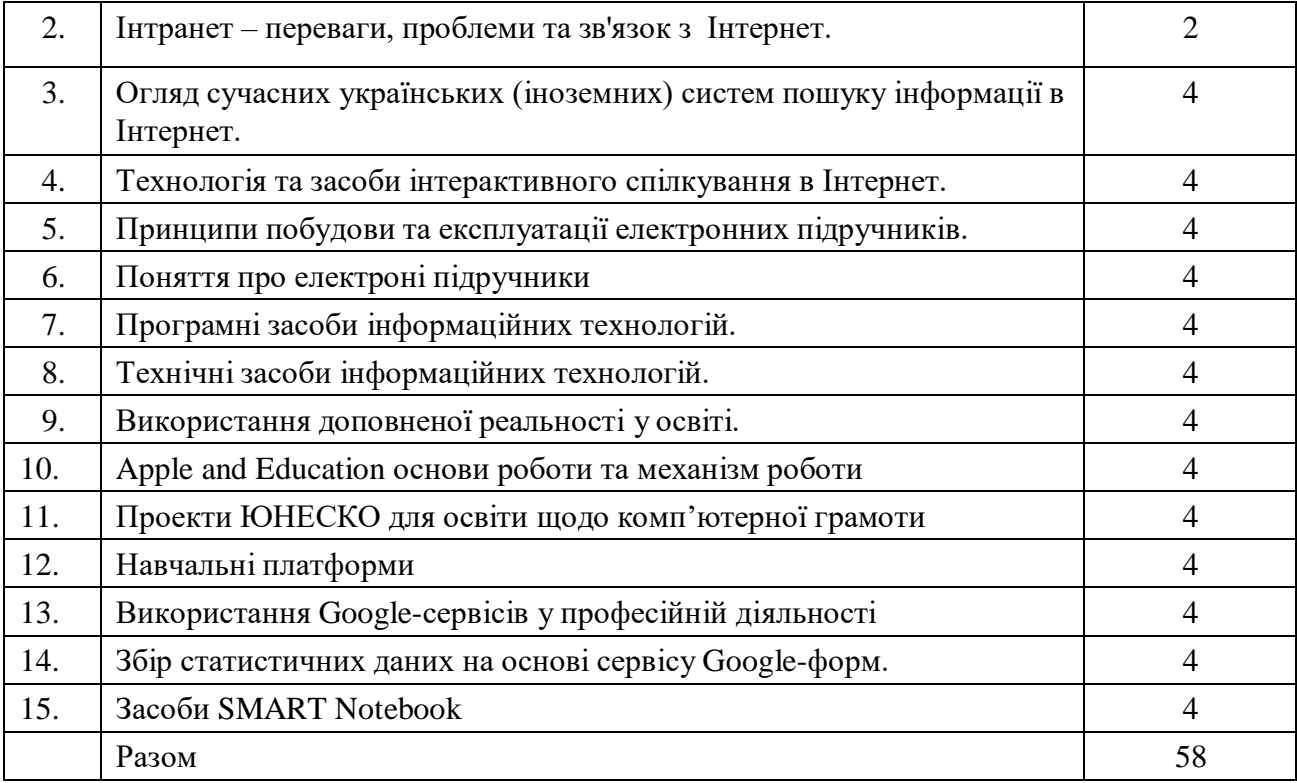

## **Заочна форма**

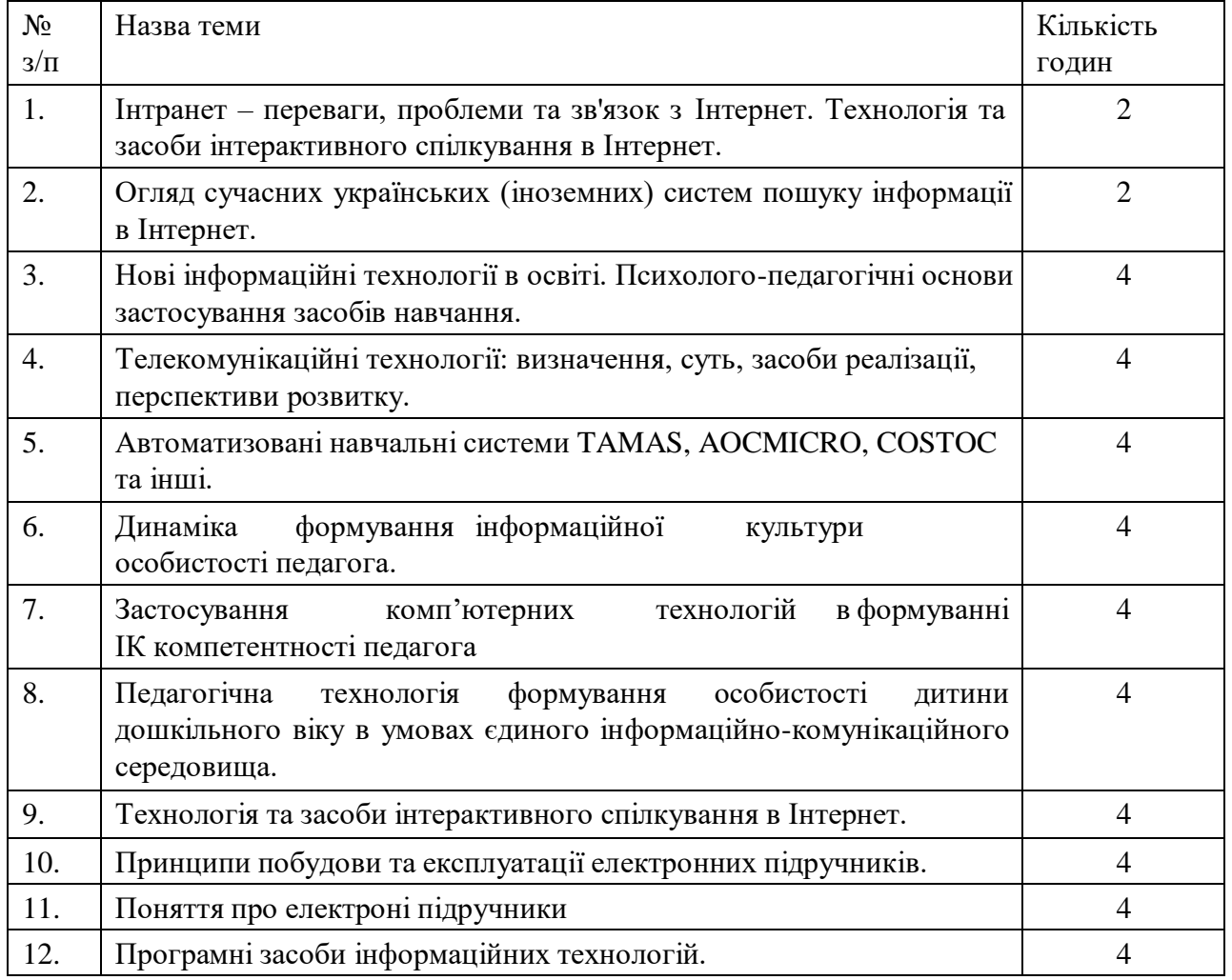

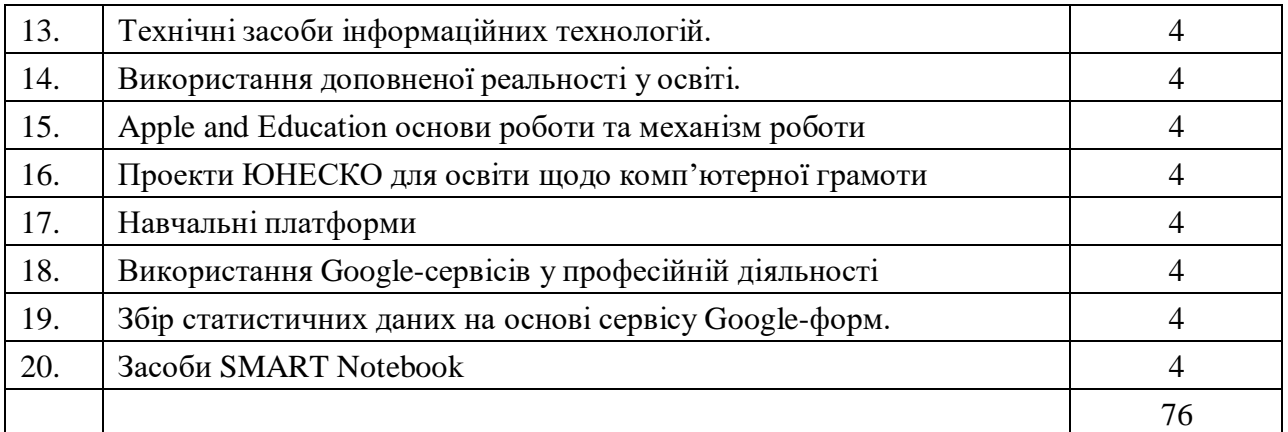

### **9. Індивідуальні завдання**

- 1. Виконати творче завдання «Розробка методичного забезпечення для проведення занять з дітьми», використовуючи роботу з інформаційним пакетом Microsoft Office System. Комплект має складатися з двох частин:
- текстового документу, створеного засобами MS Word (робота з таблицями, малюнками та автофігурами)
- презентації, підготовленої засобами MS Power Point (продемонструвати роботу з дизайном слайду, автоматичним переглядом та вставкою звука).
- створення тесту за допомогою MS Excel. (робота з формулами та функціями, форматування тексту).
- 2. Виконати творче завдання «Створення Web-сайту за індивідуальним завданням або за власним бажанням», використовуючи програму MS FrontPage та мову HTML. Проілюструвати роботу з фоном, темою сторінки, вставкою інтерактивних елементів, форматуванням тексту, вставки рисунків та гіперпосилань різних типів. Оформити веб-сторінки різними видами форм, таблиць та фреймів.
- **10. Методи навчання:** лекції; практична робота на ПК; конспектування окремих питань, виконання індивідуальних завдань на ПК (аналіз роботи програм, вирішення задач, представлення інформації за допомогою комп'ютера, тощо).
- **11. Методи контролю:** поточне тестування (захист кожної практичної; оцінка за проект; опит під час проведення практичних занять і захисту звітів робіт), контроль остаточних знань з дисципліни, підсумковий тест.

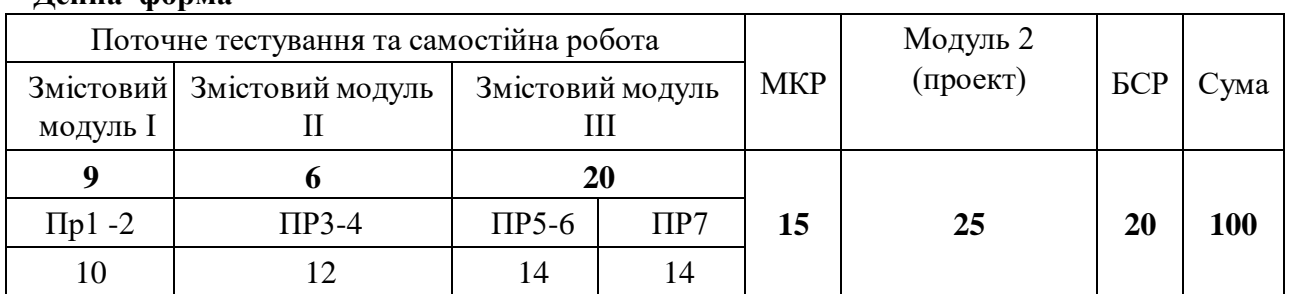

12

## **12. Розподіл балів, які отримують студенти**

**Денна форма**

### **Заочна форма**

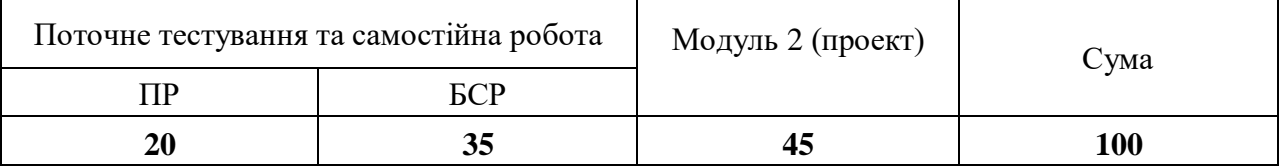

ПР –практичні роботи

СР – самостійна робота

### **Шкала оцінювання: національна та ECTS**

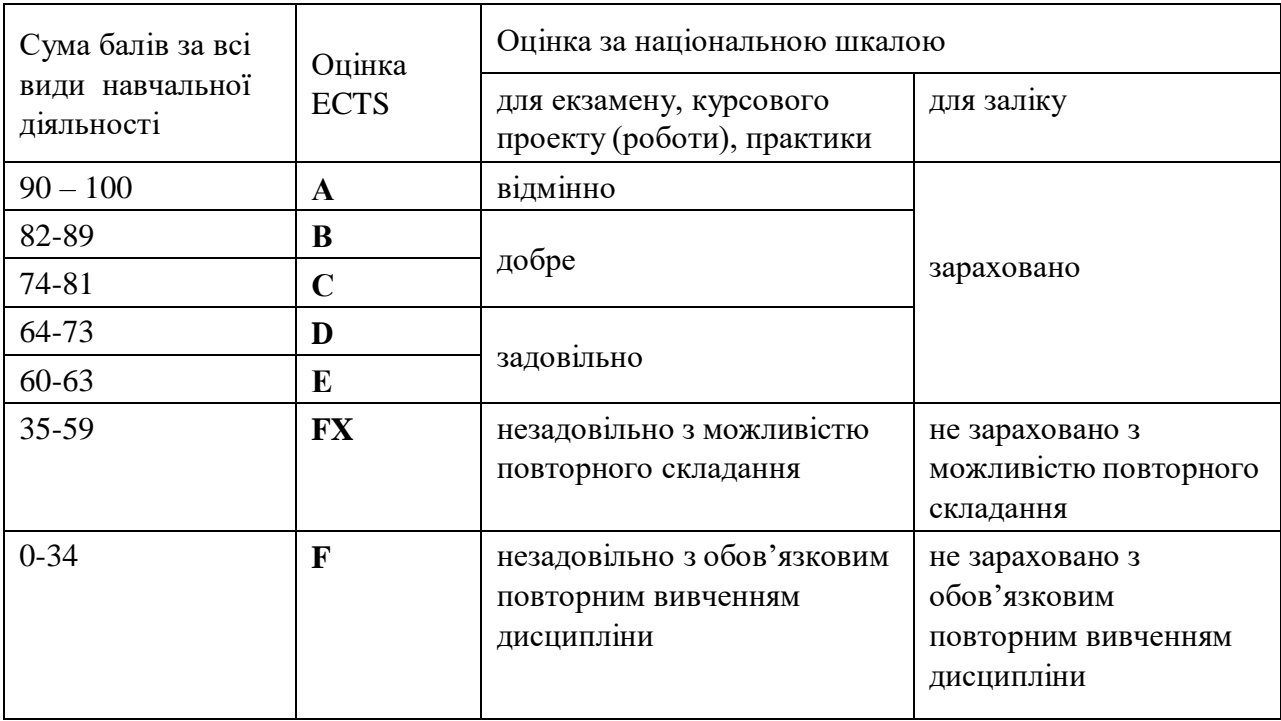

#### **13. Методичне забезпечення**

опорні конспекти лекцій; методичні вказівки до практичних та самостійних робіт; базовий підручник; журнали з комп'ютерної техніки (кафедра математичних методів).

## **14. Рекомендована література**

**Базова**

- 1. Таран І.Б. Сучасні інформаційно-комунікаційні технології в дошкільній освіті: навчальний посібник з дисципліни «Сучасні інформаційні технології в дошкільній освіті» Бердянськ: Видавець Ткачук А.В., 2015 . – 168 с. : іл. 23, табл. 18, бібліогр. 46 назв. ISBN 978-617-7291-00-7
- 2. Артанов Web-мастеринг без посторонней помощи. Учебное пособие. М.: 100 книг, 2006. -336 c.
- 3. Кершан Б., Новембер А., Стоун Дж. Основы компьютерной грамотности. М.: Мир 2009- 123с:ил.
- 4. Калинина Т.В. Управление ДОУ. «Новые информационные технологии в дошкольном детстве». М, Сфера - 2008 – 312с.
- 5. Корнеев И.К. и др. Информационные технологии.- Издательство: ТК Велби, Проспект, 2008- 224с.
- 6. Путеводитель по Internet и Windows/ Пер. с англ. М.: Издательский отдел и «Русская редакция» ТОО «Channel Trading Ltd.», 2006. – 216с.:ил.
- 7. Башмаков А.И., Башмаков И.А. Интеллектуальные информационные технологии: Учеб. пособие. – М.: Изд-во МГТУ им. Н.Э. Баумана, 2005. – 304 с. – (Информатика в техническом университете).
- 8. Новиков Ф.А., Яценко А.Д. Microsoft Office 2003 в целом. СПб.: БХВ СанктПетербург, 2005 – 728 с.:ил.
- 9. Орлова А.А. Самое главное о…Электронная почта. СПб.: Питер, 2005. 128 с.: ил.
- 10. Апатова Н.В. Информационные технологии в школьном образовании. М., 2004.
- 11. Симонович С.В., Евсеев Г.А., Мураховский В.И., Казуто А.Ю. Информатика для юристов и экономистов. – СПб.: Питер, 2003. – 686с.:ил.
- **12.** Использование HTML 4.0, 4-е издание: Пер. с англ./М.Браун, Дж. Хоникатт и др. К.: Издат.дом «Вильямс», 2000 – 784с. **Допоміжна**
- 1. Абдулгалимов Г.Л. Информационные технологии для учителя предметника. М.: Редакционно-издательский центр - 2008- 245с.: ил.
- 2. Политика в области образования и новые информационные технологии // Информатика и образование 2006.-№ 5.
- 3. Web-програмування на МS FrontPage//Chip.- 2000.-№4.- 48с.
- 4. Владимир Дронов HTML 5, CSS 3 и Web 2.0. Разработка современных Web-сайтов Издательство: БХВ-Петербург, 2011. – 414с. : ил.
- 5. Соловьева Л.Ф. Компьютерные технологии для учителя. СПб.:БХВ-Петербург, 2003. – 160 с.:ил.
- 6. Голенищев Э.П. Информационное обесепечение систем управления. Ростовн/Д «Феникс», 2003.-352с.
- 7. Журнали: «Информационное общество», «Информатика и образование», «Университетское управление»

## **15. Інформаційні ресурси**

- 1. Закон України "Про вищу освіту" від 17 січня 2002 р. [Електронний ресурс] /Закон України "Про вищу освіту". - Режим доступу: [http://ww.rada.kiev.ua/cgi](http://ww.rada.kiev.ua/cgi-)bin/putfile.cgi
- 2. Електронні освітні ресурси. Інформаційно-комунікаційні технології в освіті [ Електронний ресурс] // Режим доступу: www.ict.edu.ru;
- 3. Дем'яненко В.М. Методичні рекомендації з оцінювання якості електронних засобів та ресурсів у навчально-виховному процесі / В.М.Дем'яненко, М.П.Шишкіна // Інформаційні технології і засоби навчання [Електронний ресурс]. - 2011. №6 (26). - Режим доступу: <http://journal.iitta.gov.ua/index.php/itlt/article/view/589/462>
- 4. Нові інформаційні технології в освіті [Електронний ресурс]. Режим доступу: <http://ittehnolog.com/statti/novi-informatsiyni-tehnologiyi-v-osviti/>
- 5. Янковська Л.А. Інтерактивна освіта в питаннях та відповідях / Л.А. Янковська // Інформатика в школі. – 2010. - №5. – С.2-3
- 6. Журнал "Компьютерные инструменты в образовании": [http://www.aec.neva.ru/journal.](http://www.aec.neva.ru/journal)
- 7. Журнал "Виртуальные технологии в образовании": [http://prometey.ankey.ru](http://prometey.ankey.ru/)